# Coding and Data Transfer

# for the

# ISAAC Phase Three Environmental Questionnaire

**ISAAC Document 082** 

# **Contents**

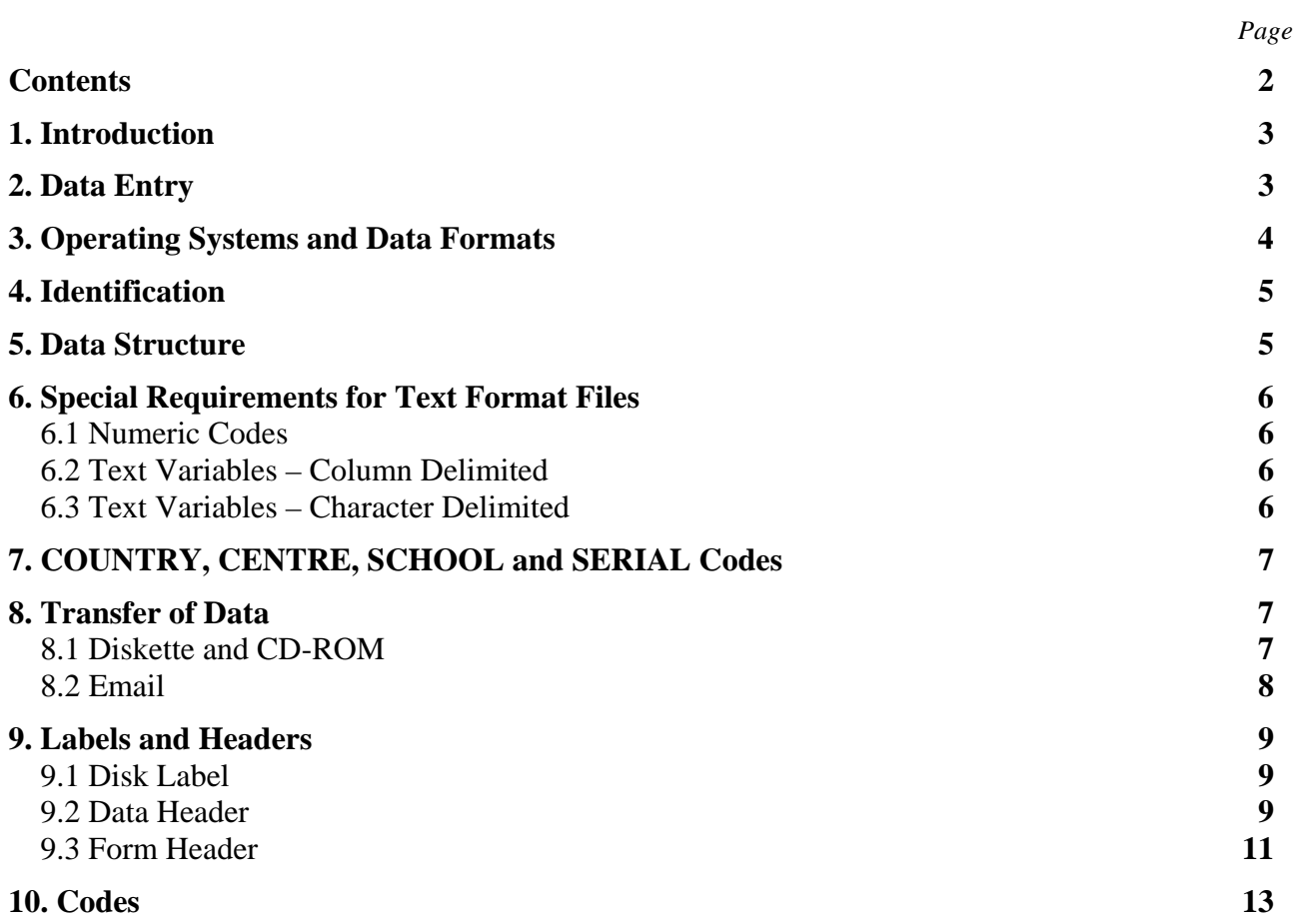

#### <span id="page-2-0"></span>**Coding and Data Transfer for the ISAAC Phase Three Environmental Questionnaire**

#### **1. Introduction**

The purpose of this document is to describe in detail how the data from the ISAAC Phase Three Environmental Questionnaire should be formatted and structured when it is sent to the ISAAC Phase Three International Data Centre (IIDC) in Auckland, New Zealand. This document has much in common with section 15 (Coding and Data Transfer) of the ISAAC Phase Three Manual.

The data may be sent via a range of media (e.g. 3.5 inch diskette, CD-ROM, email) but must be sent as computer files, not on paper forms. It is the responsibility of the principal investigator to arrange for the data to be entered onto a computer. The IIDC does not have the resources to carry out this task for any centres.

### **2. Data Entry**

Double entry or scanning (e.g. using Optical Mark Recognition hardware and software) of data should be used to minimise data entry errors. Double entry of data, as the name suggests, involves entering the data once, followed by a second entry of the data which is compared with the first version to identify any keystroke errors. Data entry computer software and some other software (e.g. Epi Info) will allow the user to compare the first and second versions of the data as the operator is entering the data for the second time. Any discrepancies between the first and second versions can immediately be resolved using the paper questionnaire as a reference. Epi-Info is free epidemiological software distributed by the Centers for Disease Control and Prevention, and may be downloaded from [http://www.cdc.gov/epiinfo/.](http://www.cdc.gov/epiinfo/)

Please retain the paper questionnaires in secure storage for a minimum period of 3 years following data entry. The questionnaires must be available during the data checking process for checking against the computer record. In some countries it may be a condition of ethical approval for the study that the paper questionnaires are stored for a specific period of time.

The answers to the questions provided by the child or parent should be entered onto the computer exactly as they responded. No corrections should be made to remove apparent inconsistencies between the responses to different questions.

Throughout the Environmental Questionnaire respondents are generally expected to provide only a single answer to each question. In cases where the respondent has selected two or more options (and it is not clear which option is the intended answer) the person doing data entry must use the appropriate 'Any other response' code. The reason for this is that the data entry operator has no evidence on which to judge which is the intended answer. Making such a judgement therefore risks incorporating bias into the data. Exceptions to this principle are the questions concerning cooking and heating fuels. For these questions it is possible that respondents may select more than one of the options (e.g. Electricity and Gas) and the additional information this provides may be valuable. The coding for these questions therefore allows multiple answers by providing a variable for each option (see items 30-33 and 35-38 in section 10).

Despite all precautions, errors will occur. Although the IIDC will thoroughly check all incoming data, you are requested to check your data carefully before submission.

<span id="page-3-0"></span>Please check your data for:

#### **Problem Solution**

- Incorrect number of observations. Does the number of questionnaire forms match with the number of records in the data file?
- Duplicated observations. Each respondent must only be included in a data file once.
- Combinations of SCHOOL and SERIAL codes which are not unique for respondents within your Centre.
- Use of incorrect variables and variable names. Are all the variables listed in section 10 included in the data file and are the variable names spelt correctly?
- 
- 
- 

- Ensure that data from all the questionnaire forms has been included in the data file.
- Delete one copy of duplicated observation.
- Change the SCHOOL or SERIAL codes of one (or more) observations to ensure that each combination is unique.
- Alter data file to include missing variables or to remove inappropriate variables. Carefully check spelling of variable names in spreadsheet or database files.
- Blanks in any of the numeric variables. Check the questionnaire form to identify the correct code. Use the appropriate missing value code if the respondent has not answered the question (see Section 10).
- Invalid codes. Check with the questionnaire form and use the appropriate code (see Section 10).
- Valid, but implausible codes. Check for typing or data entry errors but if the code is correct for the response on the questionnaire **do not** change such values.

#### **3. Operating Systems and Data Formats**

The preferred operating systems for computer files sent to the IIDC on 3.5 inch diskette or CD-ROM are Microsoft Windows or MS-DOS. However, if principal collaborators do not have access to computers using one of these operating systems, the IIDC can convert files from Macintosh and UNIX formats.

The data format described in this section applies to the data sent to the IIDC, not necessarily to the data held locally. The structure required of the data when being sent to the IIDC certainly can be used as the local data format but it is not necessary to do so. The locally held data must be able to be transcribed to the format given in this manual. To do this each of the responses for each question required to be sent to the IIDC must have a unique code in the local data set so that they can be translated to the appropriate IIDC code.

Data for questions that have been added to the ISAAC Environmental Questionnaire to address local research hypotheses are not required by the IIDC. Only the questions of the Phase Three Environmental Questionnaire are included in this document and only the data from these questions should be sent to the IIDC.

If a centre chooses to omit any questions from the Environmental Questionnaire please code the variables for the omitted questions using the relevant code for missing or invalid data (see section 10).

#### <span id="page-4-0"></span>**4. Identification**

If the data is sent to the IIDC on 3.5 inch diskette or CD-ROM, the disks need to be identified clearly. This identification is achieved using a label attached to the disk and a file on the disk containing identifying information. This file is known as the DATA HEADER. The DATA HEADER file should also be included if the data is sent via email. The structure and content of the DATA HEADER is described in detail below.

The data for a centre is sent as one or more DATA files<sup>1</sup> and these files also need to be clearly identified. Each DATA file is identified by a one-line record at the beginning that gives information about that file. This single record at the beginning of each DATA file is called the FORM HEADER. The structure and content of the FORM HEADER is described in detail below.

As an additional check, each data record has identification information contained within it. This is the information on form type, form version, country and centre of survey.

There is clearly considerable redundancy involved in all this identification material but it is absolutely essential that the data received by the IIDC is unambiguous and the redundancy allows checks to be made.

#### **5. Data Structure**

A single form will be used to format the Environmental Questionnaire data sent to the IIDC. If any centres would prefer to send data in another format they should contact the IIDC before formatting or sending any data.

The data files may be saved in plain text format, Epi-Info format or as Microsoft Excel 97 (or earlier) format. If a centre would prefer to use another file format it is essential to communicate with the IIDC before sending the data to ensure that the IIDC has the capability to read the intended file format.

Irrespective of the file format chosen to send the data to the IIDC, all data must be structured in the manner described in this document. In other words, the data must include a single line (row) for each respondent, the responses from that respondent must be organised into the variables described in this document and the variables must be in the order described in this document.

The item **Name** used in the section 10 is the name used by the IIDC to identify that data item (usually called a variable) in computer files. The **Columns** indicates the columns, numbered from 1 at the left margin, in which the code for the variable is to appear in the data file. Data for different respondents must be written in different records (lines).

For variables which include a decimal component please use a period (e.g. '14.5' for fourteen and five tenths) as the decimal place holder, **not** a comma (e.g. '14,5').

 <sup>1</sup> A data file is a collection of data records, each occupying one line. A data record is the information obtained about one subject, and is sometimes called a data form, or an observation.

#### <span id="page-5-0"></span>**6. Special Requirements for Text Format Files**

#### 6.1 Numeric Codes

Most variables in the Environmental Questionnaire use numeric codes (e.g. 1 for 'Yes', 2 for 'No'). If the data is sent to the IIDC in a text file blank spaces should not be included in the DATA file records (except in the DATA HEADER file) for these variables. Leading zeros are to be used where necessary to pad fields to avoid blanks. As a general rule, use the code '9' (or a sequence of '9's of appropriate length, see section 10) to indicate that there was no response from the respondent. No response may occur deliberately because it was a question that was not required to be answered, or the respondent chose not to answer the question, or may occur unintentionally because the respondent did not correctly supply the information.

#### 6.2 Text Variables – Column Delimited

For variables which contain text (see items 31 and 33 in section 10) blanks may be included. However, in a text format file, it is **essential** that text is not entered that is longer than the 50 characters allocated for these variables. The 50 characters provided for items 31 and 33 should be adequate in most cases. Please advise the IIDC if more space is required. It is also essential in text format files that the variables following items 31 and 33 do not occupy any of the columns allocated to items 31 and 33, even if the columns are not occupied by characters. In other words, when entering the data you should always assume that items 31 and 33 occupy the full 50 characters (see example below).

Sample entry of items 30, 31 and 33:

4Biomass cooking fuel the contract of the set of the set of the set of the set of the set of the set of the set o 0123456789012345678901234567890123456789012345678901234567890 60 70 80 90 100 110 120 Code for item 30 ('Other') Text for item 31 Space to complete the 50 characters allocated to item 31 Code for item 32 ('Wood, coal, oil') } Column number

#### 6.3 Text Variables – Character Delimited

An alternative approach that Collaborators may prefer is to use a standard character such as a comma  $(\cdot,')$  or semicolon  $(\cdot,')$  to delimit variables within a text format file. If this approach is used, collaborators must ensure that the delimiter they use is does not occur within text variables (items 31 and 33). For example, if commas are used to delimit variables, using a comma separated list of cooking fuels (e.g. Biomass, Nuclear power) would be illegal as each of the values separated by the comma would be considered to be a separate variable when reading the file.

<span id="page-6-0"></span>Sample entry of items 30, 31 and 33 using semicolon delimited format:

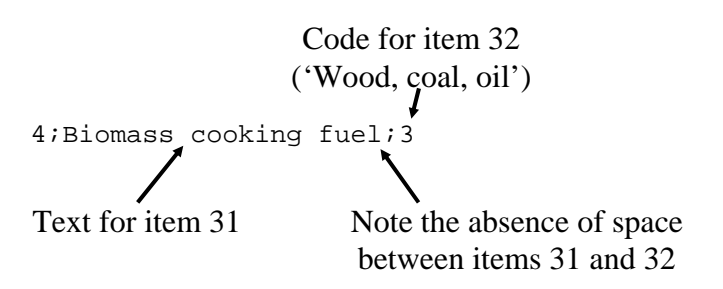

When using delimiters, collaborators must also ensure that delimiters are used for blank variables. If a respondent has not answered 'Other' for item 30 or 31, items 31 and 32 should be left blank. In this case the coding for these variables should be:

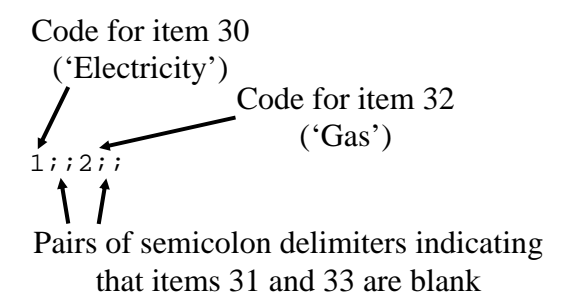

When the data is read, the adjacent semicolon delimiters indicate that a variable with a null value (blank) is present, ensuring that the data for subsequent variables is read correctly.

### **7. COUNTRY, CENTRE, SCHOOL and SERIAL Codes**

COUNTRY codes have been issued by the IIDC. The IIDC and the ISAAC Regional Coordinators will issue CENTRE codes as necessary when Centres register and are accepted into the study. Principal collaborators should contact the IIDC or their Regional or National Coordinator if they do know their CENTRE code. Centres that participated in Phase One will continue to use their Phase One CENTRE and COUNTRY code.

SCHOOL and SERIAL codes must be unique within each Centre and are to be allocated by the Centre. Centres may choose to allocate SERIAL codes for subjects (children) consecutively within the centre, or they may wish to re-start the numbering for each school. Either approach is acceptable as long as no two (or more) respondents share the same combination of SCHOOL and SERIAL codes within a centre. The IIDC may wish to discuss the data for individual respondents during the data checking process. Centres are therefore advised to adopt a numbering system that allows them to easily associate a record in the computer file with the corresponding paper questionnaire.

#### **8. Transfer of Data**

Media that may be used to transfer data files to the IIDC include 3.5 inch diskette and CD-ROM sent via post, and email. At present the IIDC does not have the capability to accept other formats such as Iomega Zip or Jaz disks, DVD or tape. Please contact the IIDC prior to data transfer if you would prefer to use these or other formats. The IIDC may also accept data files via file transfer protocol (ftp). Please contact the IIDC if you would prefer to use this method.

#### 8.1 Diskette and CD-ROM

As stated above, diskettes and CD-ROMs should be written on an MS-DOS or Microsoft Windows computer. If such a computer is not available, please clearly state the name and version number of <span id="page-7-0"></span>the relevant operating system in correspondence with the IIDC and on the disc label. If at all possible, please avoid using computers with country or region specific operating systems.

The version of the data should be numbered sequentially from 01. The first copy of the data sent to the IIDC will be version 01. If, during correspondence with the IIDC, changes are made to the data and a further version of the data is sent to the IIDC, this will be version 2 and so on.

Each diskette or CD-ROM must contain at least two files: a DATA HEADER file and one or more DATA files.

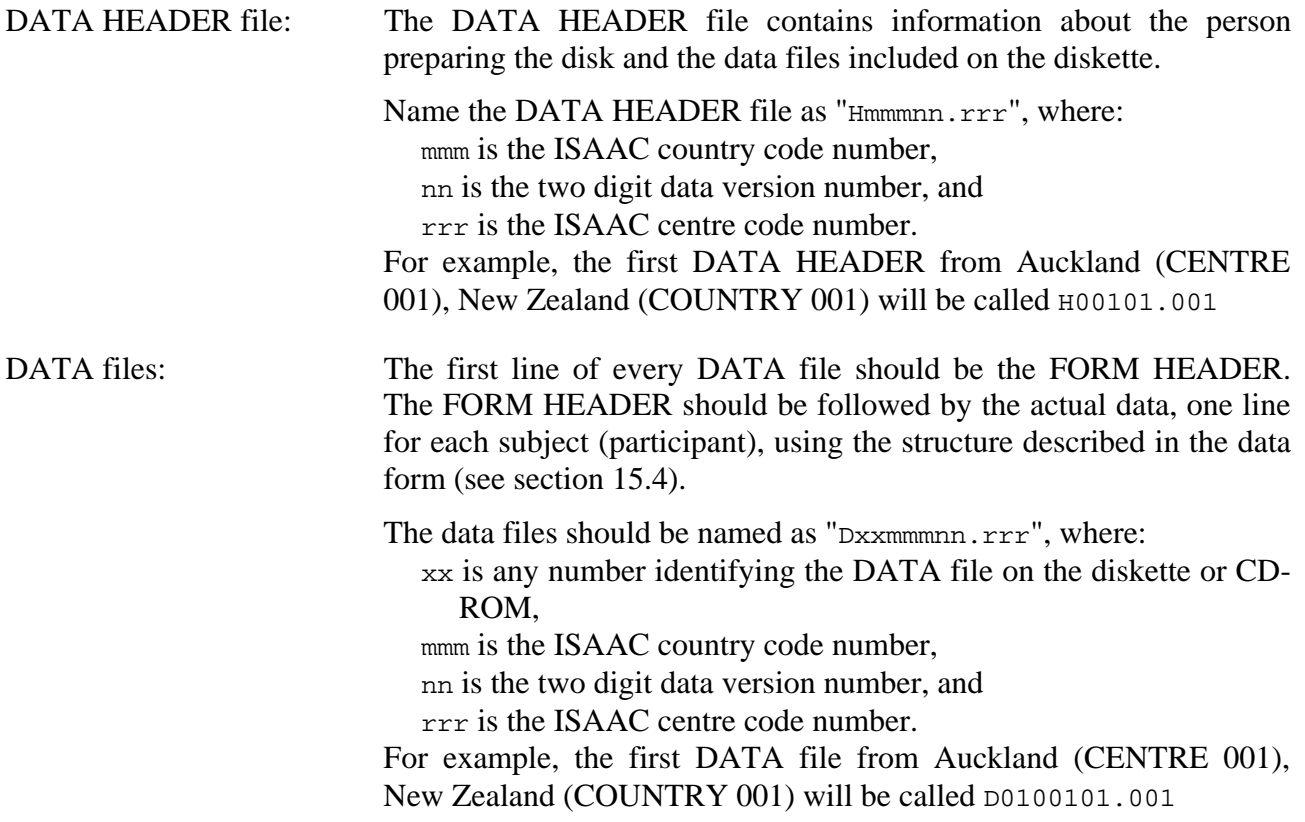

Diskettes or CD-ROMS should, if possible, be sent to the IIDC via registered mail. The IIDC will acknowledge receipt of data within one working day (except for holiday periods) by return mail and fax or email if a fax number or email address has been supplied. If a centre has received no response from the IIDC two weeks after the data has been sent, please contact the IIDC by fax or email to request confirmation that the data has been received.

#### 8.2 Email

Data files may be sent as attachments to email messages. All email with data attachments should be sent to Tadd Clayton: [t.clayton@auckland.ac.nz.](mailto:t.clayton@auckland.ac.nz)

Each email message must contain at least two attached files: a DATA HEADER file and one or more DATA files.

The DATA HEADER and DATA files should include the same information and be named in the same manner as those described in section 7.1.

The IIDC will acknowledge receipt of the data. If no response has been received from the IIDC two weeks after the data has been sent, please contact the IIDC by fax or email requesting confirmation that the data has been received.

#### <span id="page-8-0"></span>**9. Labels and Headers**

#### 9.1 Disk Label

Every data diskette or CD-ROM sent from the ISAAC centre to the IIDC must have a DISK LABEL affixed to it. The DISK LABEL should include the following information:

ISAAC country number ISAAC centre number Date when the disk was written (format as DDMMYYYY) Data version number Data type Operating system name and version number

An example of a DISK LABEL:

This shows that:

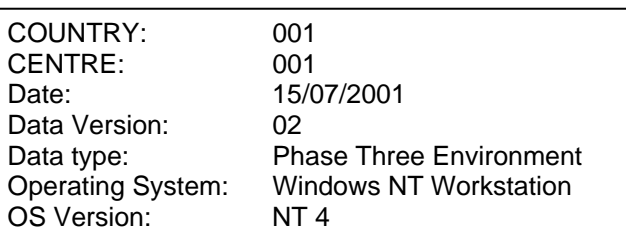

- It is from COUNTRY 001 (New Zealand).
- It is from CENTRE 001 (Auckland).
- It was written on 15 July 2001.
- It is version 2 of the data from Auckland.
- The data is from an ISAAC Phase Three Environmental Questionnaire.
- It was written using version 4 of the Windows NT Workstation operating system.

9.2 Data Header

The DATA HEADER file contains ten lines plus one line for every data file included on the disk. Details of each line are shown in the table below:

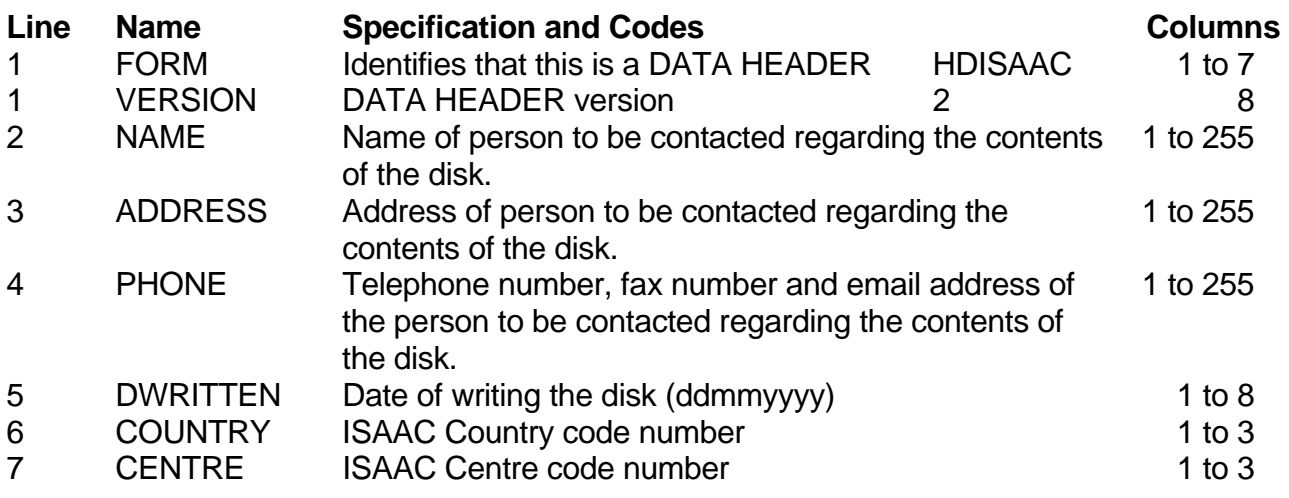

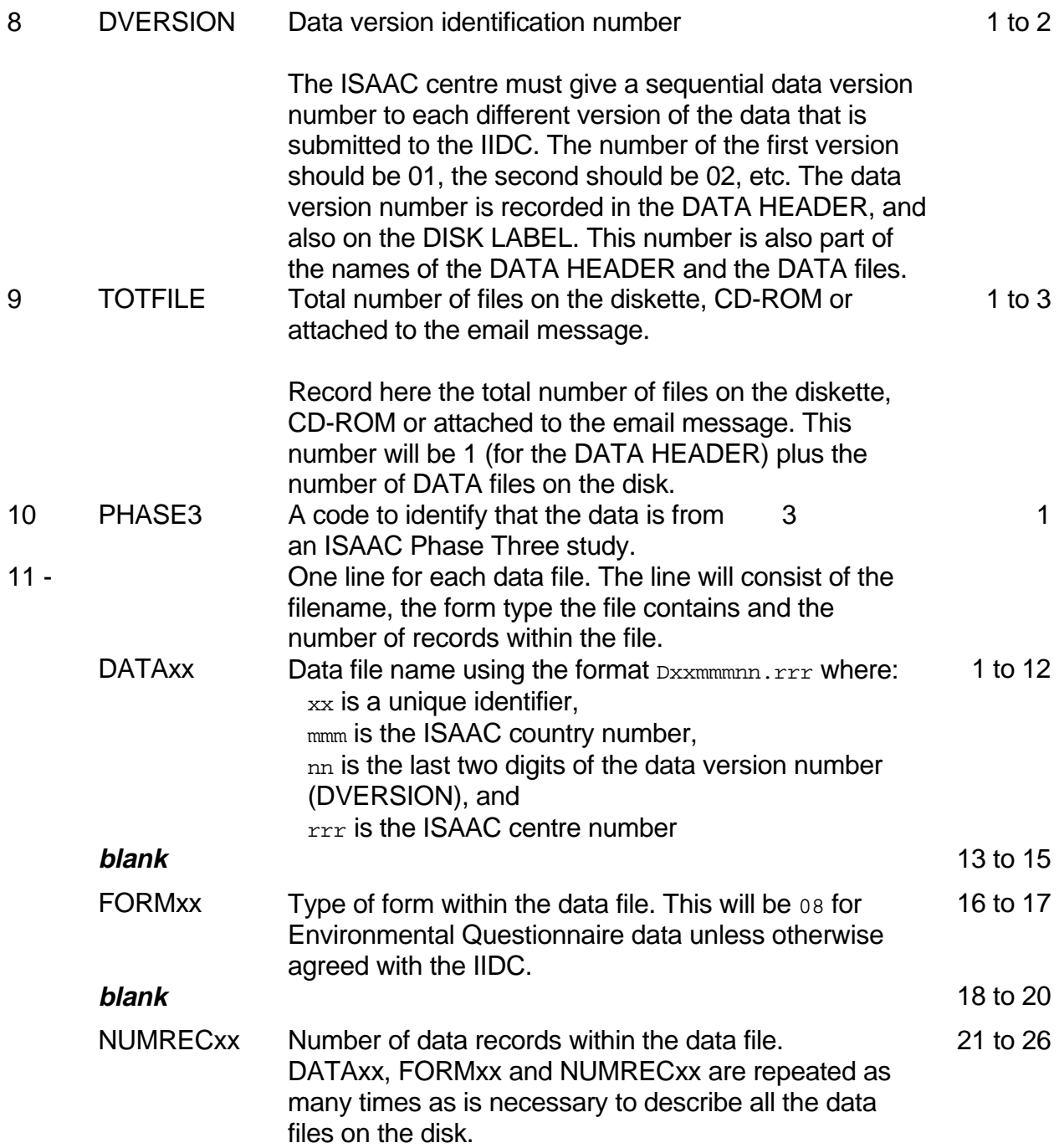

An example of a DATA HEADER:

HDISAAC2 Tadd Clayton Department of Paediatrics, University of Auckland, Private Bag 92019, Auckland, New Zealand. Ph: +64 9 373 7599x6451, Fax: +64 9 373 7602, Email: [t.clayton@auckland.ac.nz](mailto:t.clayton@auckland.ac.nz)  27/08/2000 001 001 01 004 3 D0100101.001 08 000435 D0200101.001 08 000416 D0300101.001 08 002516

<span id="page-10-0"></span>This shows that:

- The file is a DATA HEADER (version 2).
- It was prepared by Tadd Clayton.
- It was written on 27 August 2000.
- It is from COUNTRY 001 (New Zealand).
- It is from CENTRE 001 (Auckland).
- It is version 1 of the data.
- There are 4 files on the diskette, CD-ROM or attached to the email.
- The data is from an ISAAC Phase Three Environmental Questionnaire.
- There are three data files containing data on 435 subjects, 416 subjects and 2,516 subjects respectively.

Note that the line containing the address information and the line containing the telephone, fax and email information have wrapped to a second line in this example. In the actual DATA HEADER each would occupy a single line of up to 255 characters.

#### 9.3 Form Header

The FORM HEADER is the first line of information in each text format data file. If a centre sends the data as a spreadsheet, the FORM HEADER should occupy the top left cell of the spreadsheet with the remaining cells on the first row left blank. If a centre sends the data as a database file, the FORM HEADER should be omitted from the file but the information contained in the FORM HEADER, including identification of the file to which it applies, should be included in correspondence to the IIDC.

The FORM HEADER includes the following information:

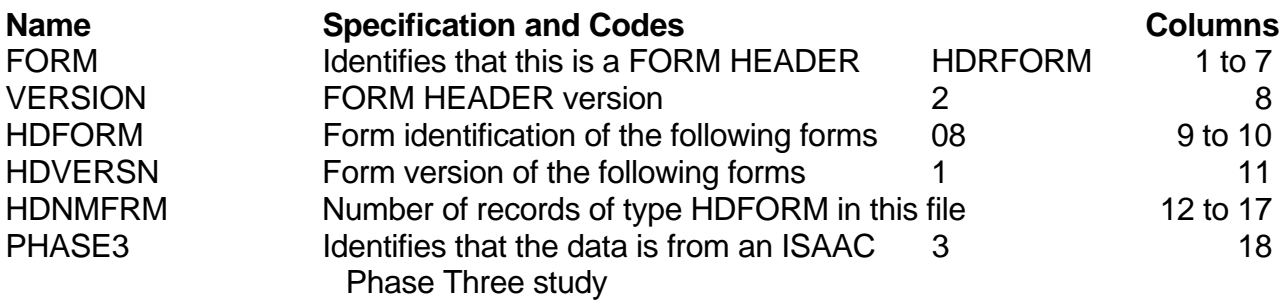

None of the characters in the FORM HEADER should be left blank.

HDFORM is the code that identifies the form used to structure the data in the file. For all ISAAC Phase Three Environmental Questionnaire data this will be 08 unless the principal collaborator and the IIDC have agreed to use a different, centre specific form.

The number of records (HDNMFRM) included in the FORM HEADER should be consistent with the number of records included in the DATA HEADER for the data file.

An example of a FORM HEADER:

HDRFORM20810025573

This shows that:

- This is a FORM HEADER.
- This is version 2 of the FORM HEADER.
- The DATA file uses version 1 of FORM 08 to structure the data.
- The DATA file contains 2557 records.
- The data in the DATA file is from an ISAAC Phase Three study.

# PHASE THREE DATA COLLECTION

### **ENVIRONMENTAL QUESTIONNAIRE DATA**

Form: 08 Version 1

<span id="page-12-0"></span>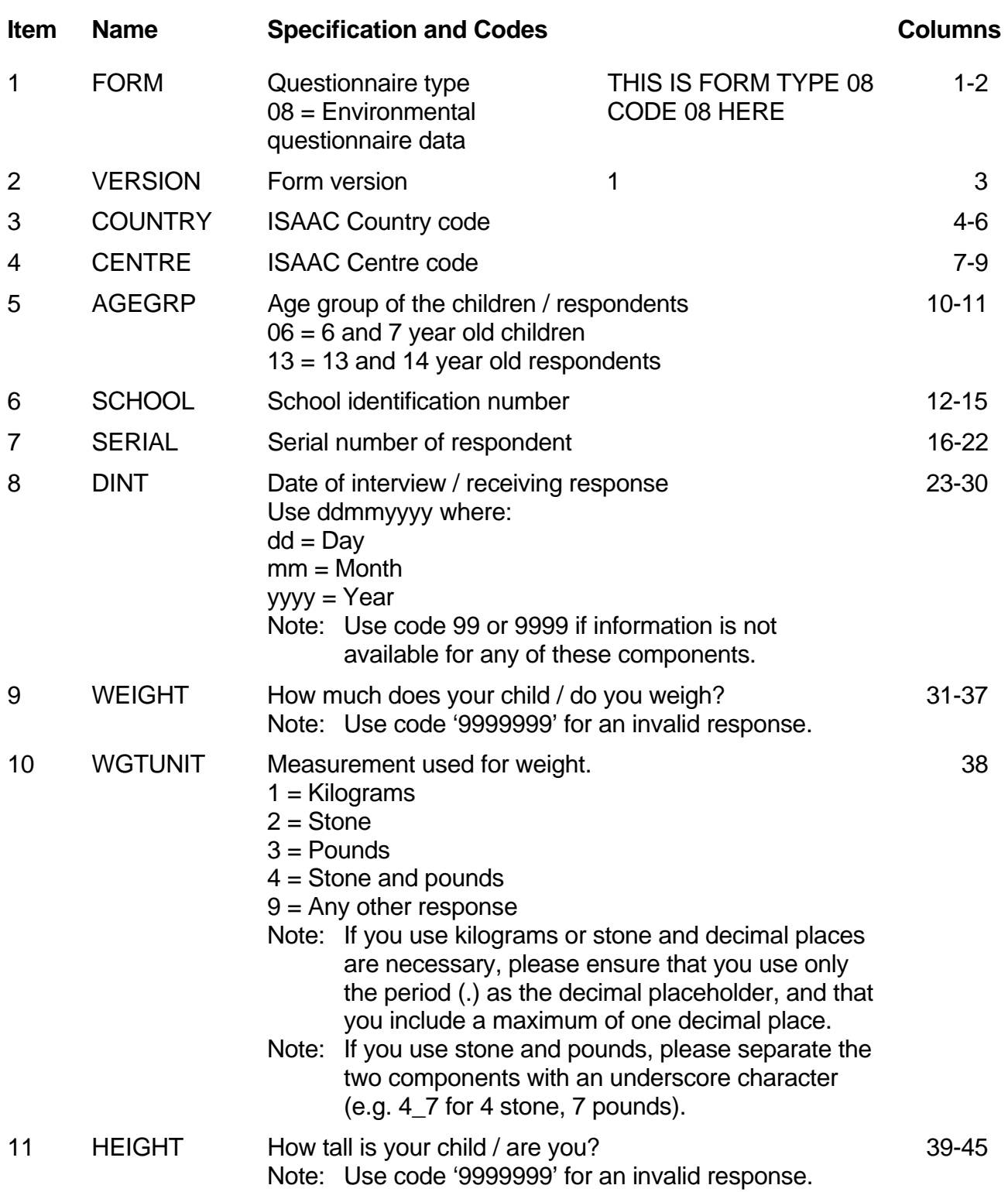

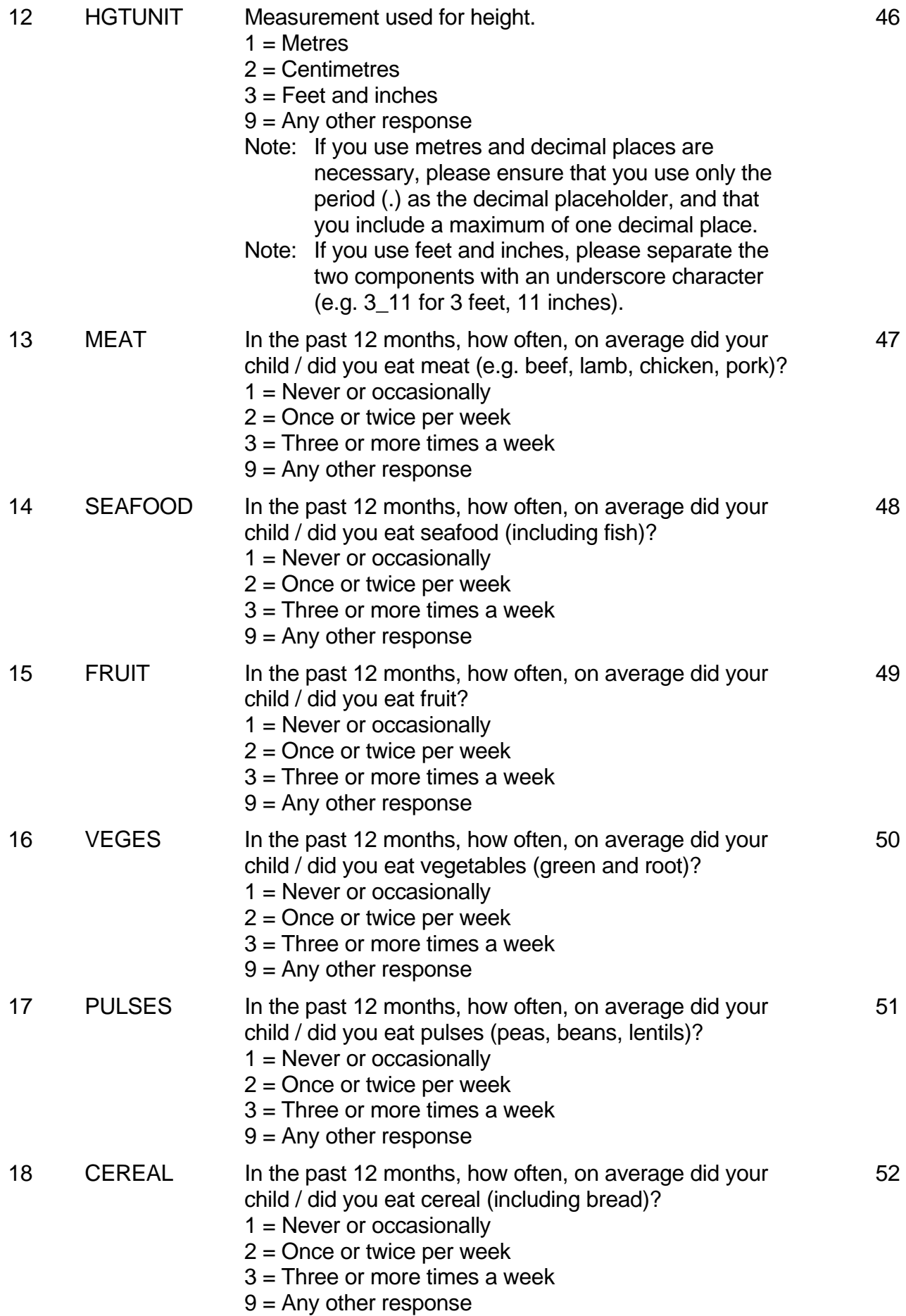

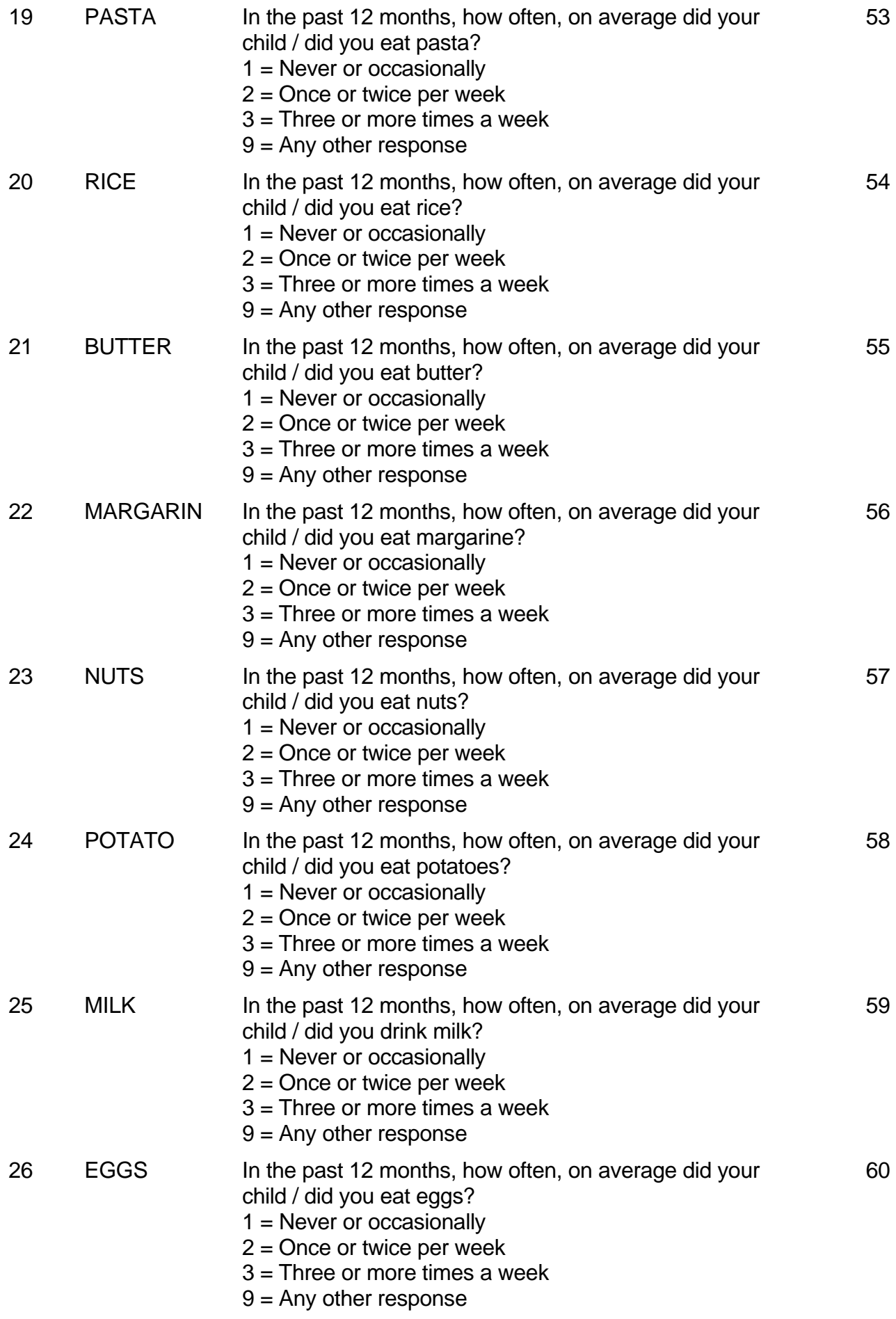

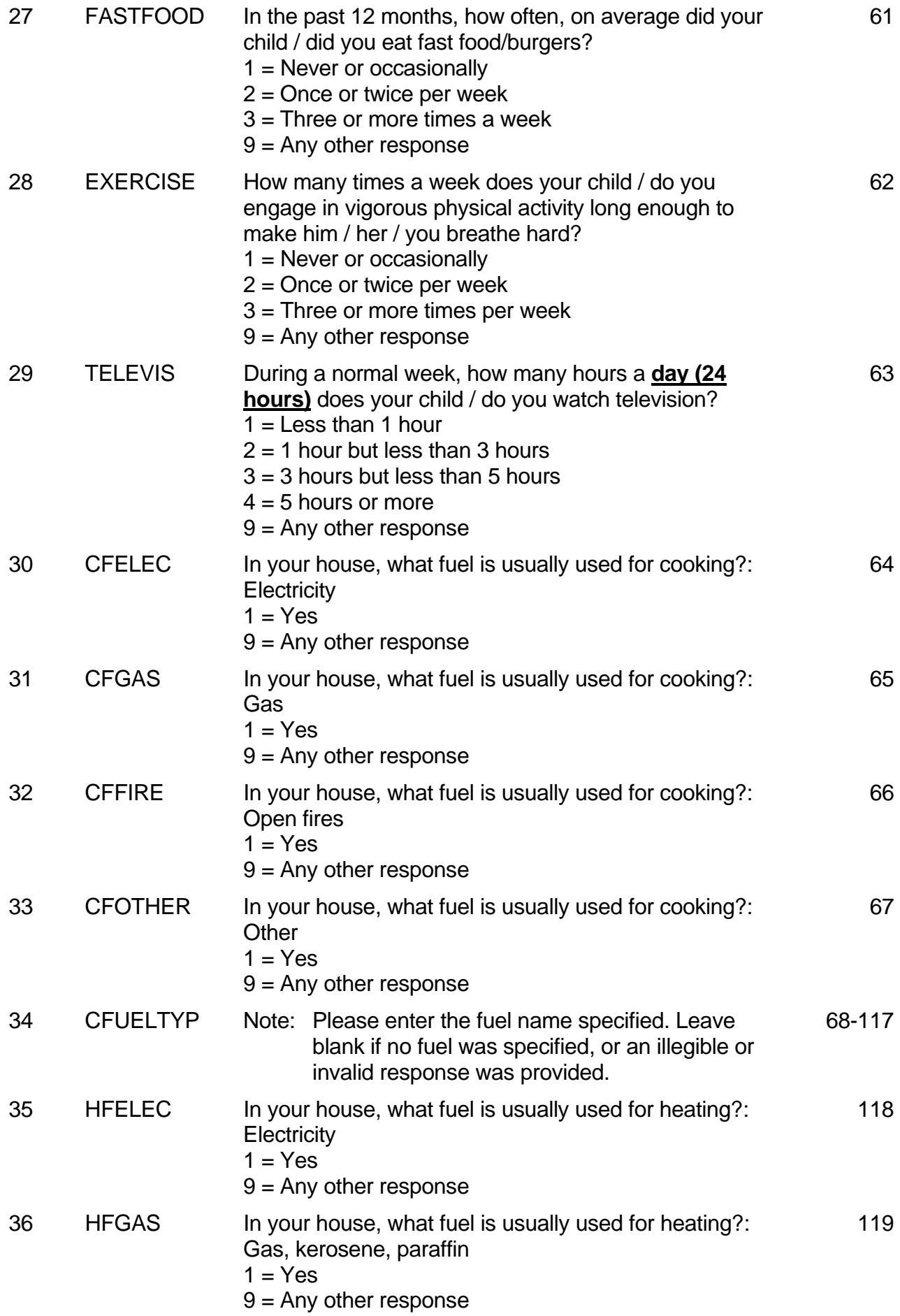

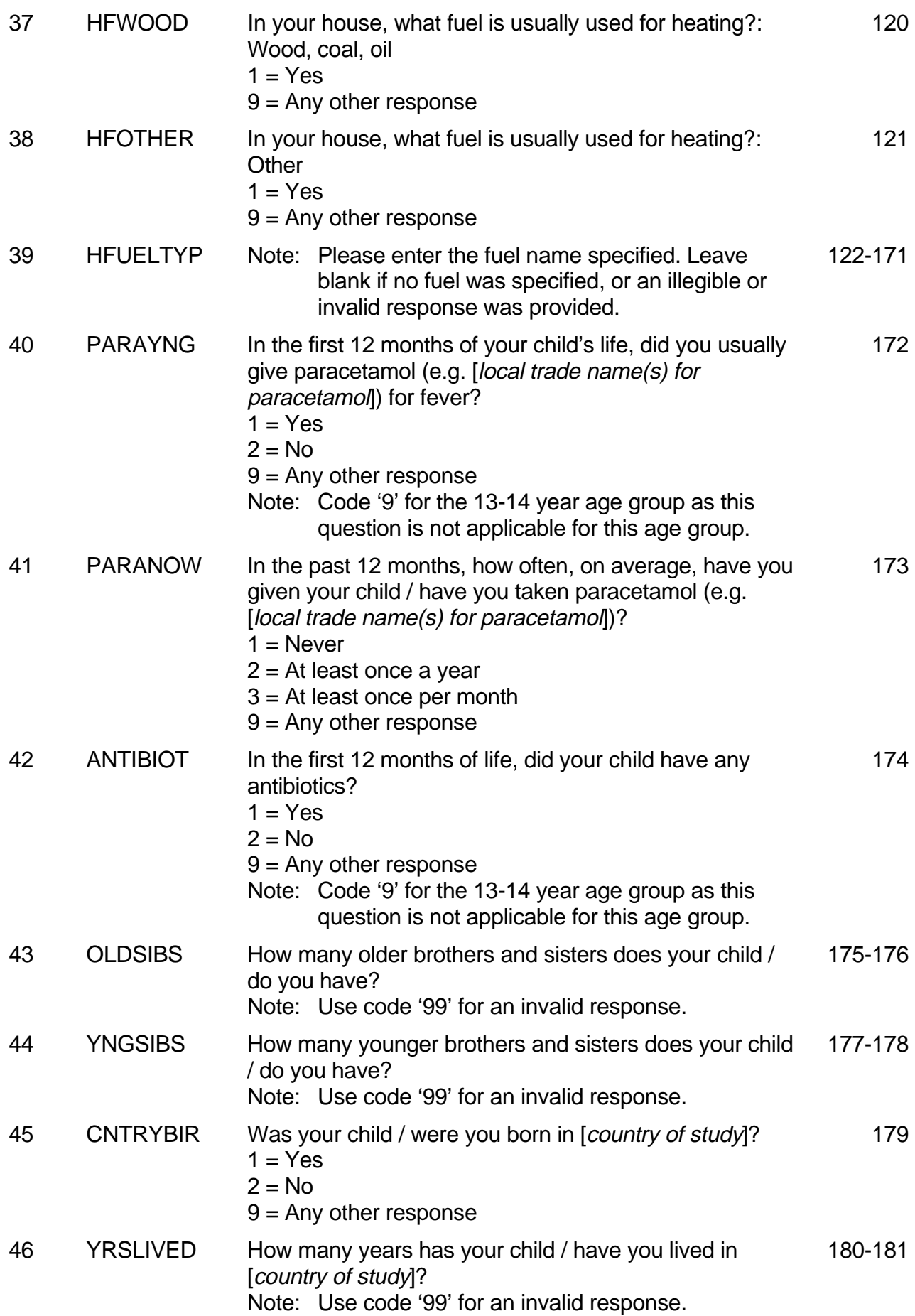

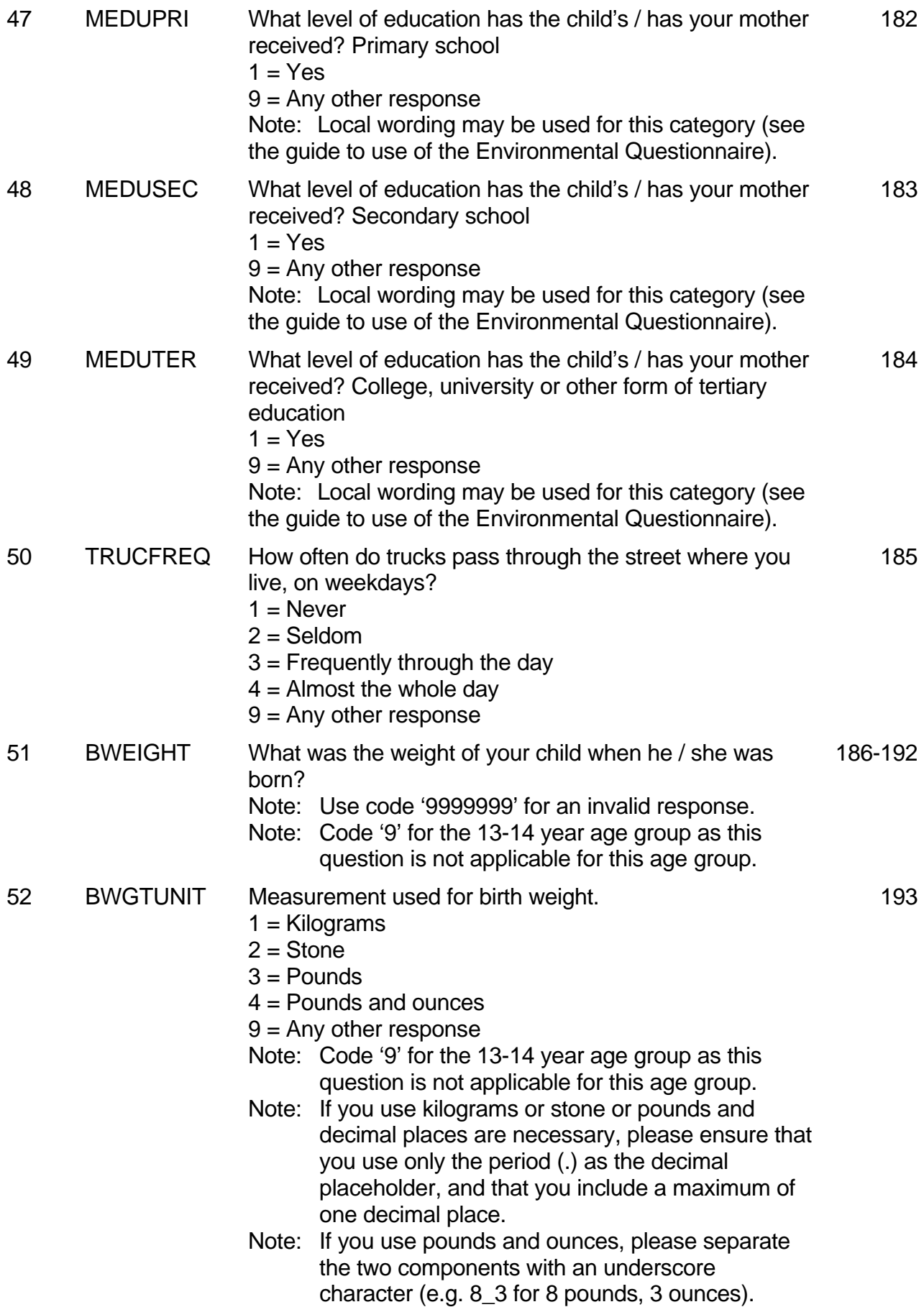

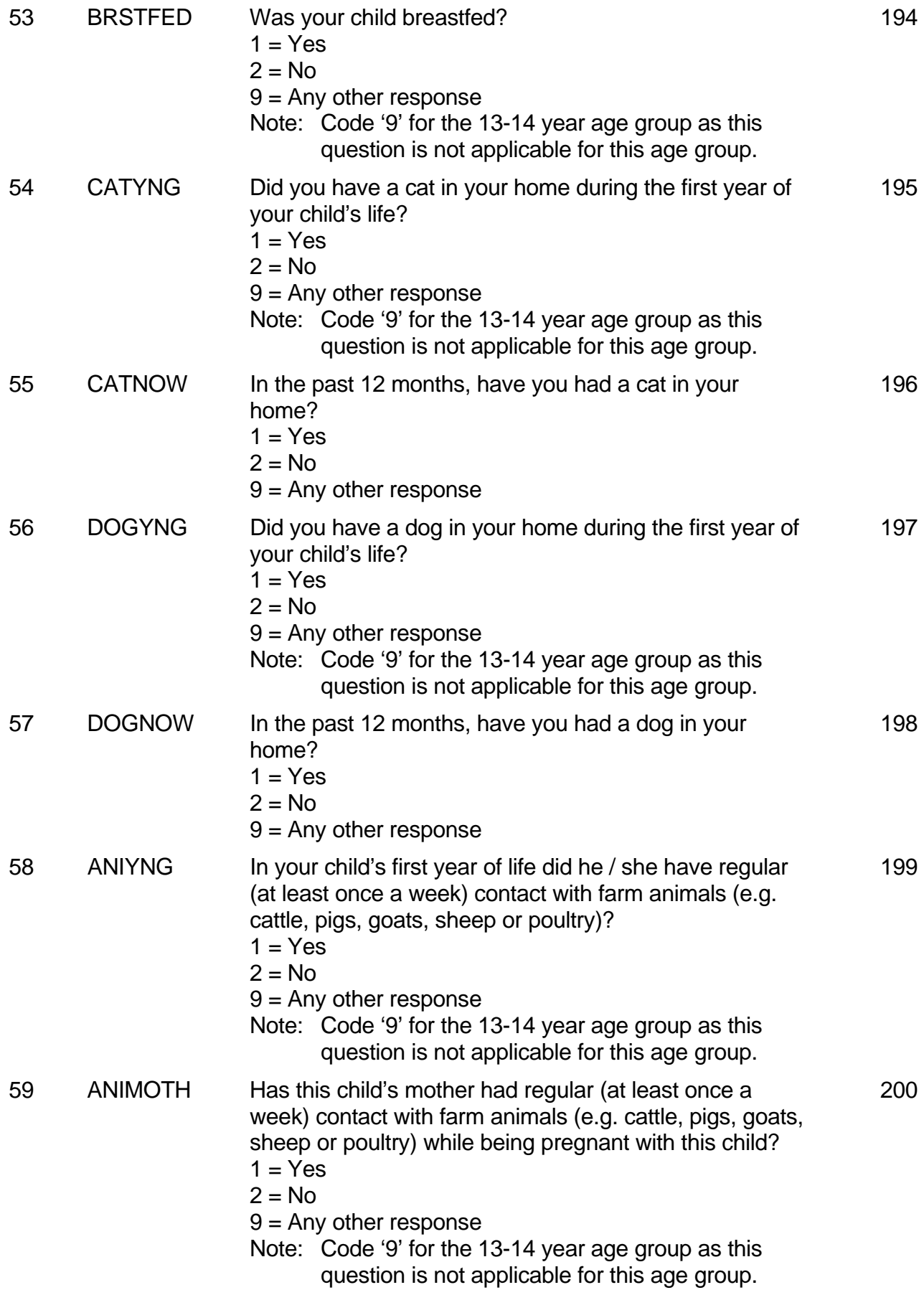

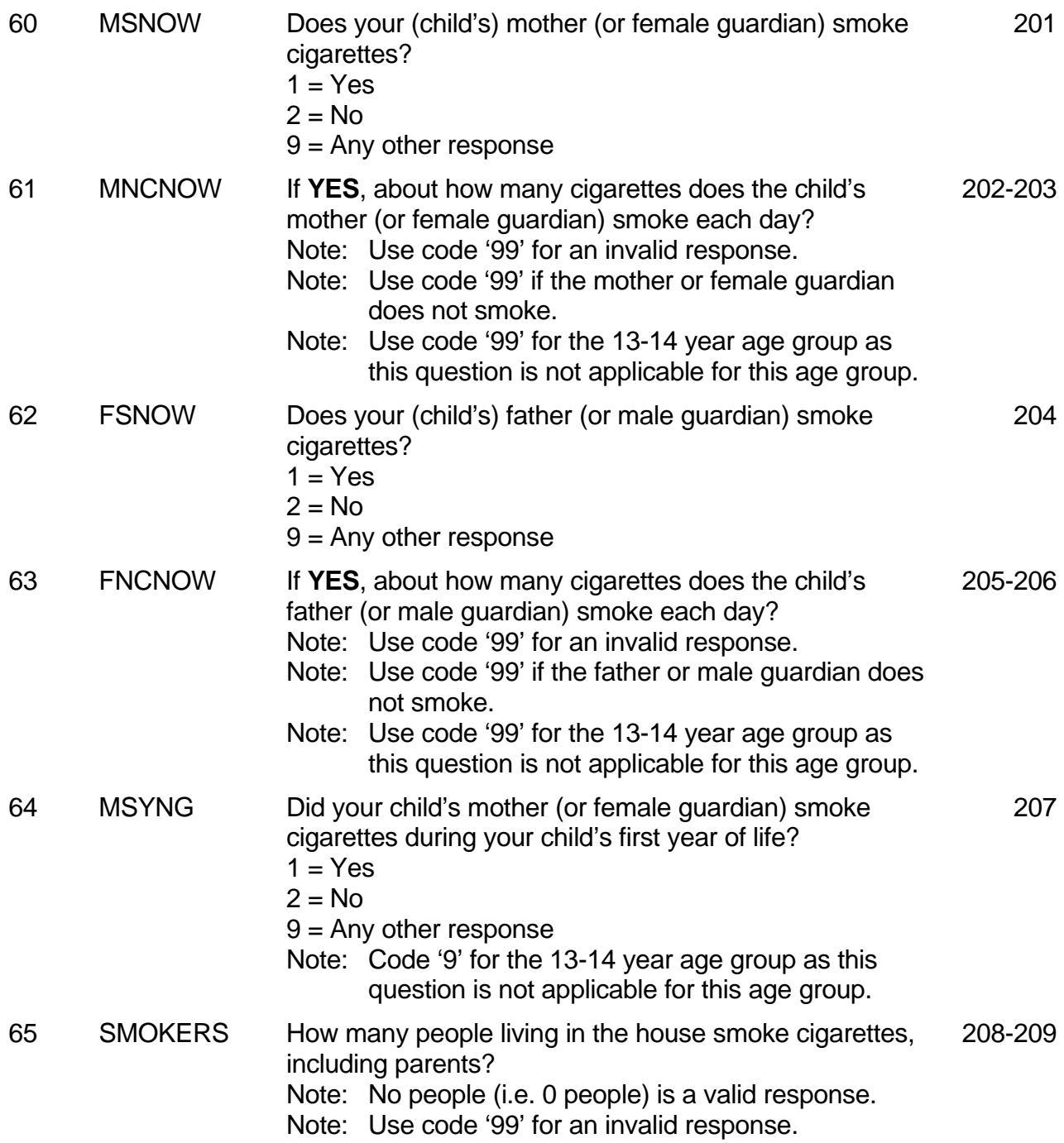